### **BAB III**

# **METODE PENELITIAN**

### **A. Jenis Penelitian**

Jenis penelitian ini merupakan jenis penelitian *kuantitatif*, karena data yang diperoleh adalah data kuantitatif mengenai hasil belajar siswa, yang digunakan untuk menganalisis data dengan menggunakan hipotesis kesamaan dua rata-rata untuk mengetahui apakah ada perbedaan hasil belajar siswa yang mendapat model pembelajaran inkuiri dan siswa yang mendapat model pembelajaran kooperatif tipe *Student Teams Achievement Divisions* (STAD) pada pokok bahasan aljabar.

### **B. Variabel Penelitian**

1. Variabel Bebas

Dalam penelitian ini yang termasuk variabel bebas adalah:

- a. Model pembelajaran inkuiri
- b. Model pembelajaran kooperatif tipe *STAD*
- 2. Variabel Terikat

Dalam penelitian ini yang termasuk variabel terikat adalah "Hasil Belajar Siswa".

#### **C. Populasi dan sampel**

1. Populasi

Populasi dalam penelitian ini adalah semua siswa kelas VII MTs Hasanuddin Sidoarjo tahun ajaran 2009–2010.

2. Sampel

Sampel dalam penelitian ini adalah kelas VII-B dan VII-C yang diambil secara acak, karena pembagian kelas tidak berdasarkan tingkat kepandaian siswa. Sehingga tingkat kepandaian masing-masing siswa dianggap sama.

# **D. Rancangan Penelitian**

Agar suatu penelitian memberikan hasil yang sesuai dengan tujuan penelitian maka diperlukan rancangan penelitian yang sistematis.

| 1710 D.D.U  |             |               |
|-------------|-------------|---------------|
|             | Perlakuan   | Hasil belajar |
| Kelas ke-I  | <b>STAD</b> |               |
| Kelas ke-II | Inkuiri     |               |

**TABEL 3.1** 

Adapun pelaksanaan penelitian ini adalah sebagai berikut:

- 1. Menerapkan model pembelajaran *STAD* terhadap kelas ke-I dan menerapkan model pembelajaran inkuiri terhadap kelas ke-II
- 2. Mencari hasil belajar setelah siswa mendapat perlakuan

3. Membandingkan hasil belajar pada kelas I dan hasil belajar pada kelas II.

# **E. Metode Pengumpulan Data**

Untuk mendapatkan data yang diperlukan, maka penulis menggunakan metode tes, yang mana tes tersebut diberikan sesudah model pembelajaran inkuiri dan *STAD* tersebut diterapkan. Metode tes dipergunakan untuk mendapatkan data hasil belajar siswa yang dilakukan pada akhir pertemuan. Dalam hal ini peneliti menggunakan tes essai, karena dapat memberikan kesempatan pada siswa untuk menguraikan jawabannya dengan kata-kata sendiri dan cara tersendiri. Oleh sebab itu jawaban siswa kemungkinan akan berbeda satu sama lain.

### **F. Perangkat Pembelajaran**

Perangkat pembelajaran yang digunakan dalam penelitian ini adalah RPP (Rencana Pelaksanaan Pembelajaran) yang merupakan persiapan guru dalam mengajar untuk setiap pertemuan yang berisi tentang standar kompetensi, kompetensi dasar, indikator, dan langkah-langkah kegiatan pembelajaran. RPP dalam penelitian ini disusun oleh peneliti dengan menggunakan dua model pembelajaran, yaitu model pembelajaran inkuiri dan model pembelajaran *STAD*. Hal ini sesuai dengan judul skripsi yang diangkat oleh peneliti yaitu tentang perbandingan hasil belajar siswa antara dua model pembelajaran.

#### **G. Metode Analilsis Data**

Data yang dianalisis dalam penelitian ini adalah hasil belajar. Untuk menganalisis data hasil belajar, terlebih dahulu diperlukan instrumen. Dalam hal ini peneliti menggunakan lembar tes sebagai instrumen. Lembar tes ini digunakan untuk mengetahui hasil belajar siswa, yang digunakan pada akhir pertemuan.

Data yang diperoleh dari penelitian ini meliputi data hasil belajar siswa.

- 1. Analisis data deskriptif hasil belajar siswa dengan menggunakan model pembelajaran *STAD* dan inkuiri.
	- a. Analisis ketuntasan hasil belajar siswa

Data ketuntasan hasil belajar siswa baik kelas ke-I (*STAD*), maupun kelas ke-II (inkuiri) diperoleh dari hasil tes pada akhir sub pokok bahasan yang dilaksanakan pada akhir pertemuan, ketuntasan belajar dalam penelitian ini dianalisis berdasarkan KKM yang ditetapkan oleh MTs Hasanuddin. MTs Hsanuddin menetapkan bahwa seorang siswa dikatakan tuntas belajar apabila mencapai tujuan pembelajaran dengan skor  $\geq 65\%$ . Sedangkan dikatakan tuntas secara klasikal apabila di kelas tersebut telah terdapat  $\geq 67\%$ . Kemudian dianalisis dengan menggunakan tabel:

**Ketuntasan Belajar Siswa**  No. Nama Skor Presentase  $(\%)$ Keterangan Tuntas/ tidak tuntas

| TABEL 3.2                |  |  |  |
|--------------------------|--|--|--|
| Ketuntasan Belajar Siswa |  |  |  |

Untuk mengetahui hasil belajar siswa dapat diperoleh dengan rumus sebagai berikut:<sup>31</sup>

1) Ketuntasan belajar individu

$$
KBI = \frac{T}{T_1} x 100\%
$$

Keterangan:

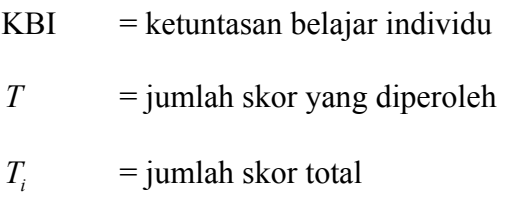

2) Ketuntasan belajar klasikal

$$
KBK = \frac{T}{S}x 100\%
$$
  
KBK = ketuntasan belajar klasikal  

$$
T = jumlah siswa yang tuntas
$$
  

$$
S = jumlah siswa seluruhnya
$$

b. Analisis ukuran pemusatan

171

Ukuran pemusatan adalah nilai tunggal dari data yang dapat memberikan gambaran yang lebih jelas dan singkat tentang pusat data yang juga mewakili seluruh data, antara lain: mean, modus, median, dan kuartil.<sup>32</sup>

31 Trianto, *mendesain pembelajaran kontekstual dikelas,* (Surabaya: cerdas pustaka, 2008), h.

**<sup>32</sup>** Subana, et.al., *statistik pendidikan*, (Bandung: CV. Pustaka Setia, 2000), h. 63

Ukuran pemusatan baik kelas ke-I (*STAD*), maupun kelas ke-II (inkuiri) tergambar dalam tabel berikut:

**TABEL 3.3 Distribusi Frekuensi Nilai** 

| frekuensi $(f_i)$ | $x_i$ . $\overline{f}_i$ |
|-------------------|--------------------------|
|                   |                          |
|                   |                          |
|                   |                          |
|                   |                          |

Dari tabel 3.2 maka dapat diperoleh:

1. Mean (rata-rata)

$$
\bar{x} = \frac{\sum_{i=1}^{n} x_i}{n}
$$

Keterangan:

*x* : rata-rata

- *xi* : nilai siswa ke-i
- *n* : banyaknya siswa
- 2. Modus

Modus adalah nilai data yang paling sering muncul atau nilai data yang frekuensinya paling besar.

3. Median

Median (Me) untuk data ganjil didapat setelah data diurutkan dari data terkecil hingga terbesar, kemudian dicari nilai tengahnya.

Sedangkan untuk data genap didapat setelah data diurutkan dari terkecil hingga terbesar dan dicari nilai tengahnya, kemudian dibagi 2.

4. Kuartil

Untuk mencari letak kuartil digunakan rumus:

$$
Q_1 = \frac{n+1}{4}
$$
  

$$
Q_2 = \frac{2(n+1)}{4}
$$
  

$$
Q_3 = \frac{3(n+1)}{4}
$$

c. Analisis ukuran penyebaran (variabilitas)

Ukuran penyebaran (variabilitas) dalam penelitian ini adalah:

1. Jangkauan (rentang)

Jangkauan adalah selisih antara skor terbesar dan skor terkecil.

2. Varians dan standar deviasi (simpangan baku).

Untuk mencari varians dan standar deviasi digunakan rumus:

$$
s^{2} = \frac{\sum_{i=1}^{n} (x_{i} - \overline{x})^{2}}{n-1}
$$

$$
s = \sqrt{s^{2}}
$$

Keterangan:

s<sup>2</sup>: varians

*s* : standar deviasi

Semakin besar nilai jangkauan, varians, dan standar deviasinya maka semakin besar penyebarannya. Hal ini berarti bahwa seorang guru kurang berhasil dalam menyampaikan pelajaran karena prestasi belajar siswa tidak merata, karena ada sebagian siswa yang tidak bisa menyerap pelajaran dari gurunya. Dan sebaliknya jika jarak antara nilai siswa dengan rata-rata tidak berbeda jauh. Hal ini berarti bahwa seorang guru telah berhasil dalam menyampaikan pelajaran karena prestasi belajar

siswanya hampir merata.

d. Analisis data hasil belajar siswa menggunakan visual grafik.

Data hasil belajar siswa baik menggunakan model pembelajaran *STAD* maupun pembelajaran inkuiri juga dapat ditentukan dengan visual grafik, yaitu dengan membuat tabel frekuensi terlebih dahulu, langkah-langkahnya sebagai berikut:

1. menentukan banyak kelas interval (aturan stuges)

 $K = 1 + 3.3 \log(n)$  $= 1 + 3.3 \log(45)$  $= 6.5$  (ambil 7)

- 2. rentang  $(R)$  = skor terbesar skor terkecil =  $95 50 = 45$
- 3. panjang kelas interval  $(P) = \frac{R}{K}$

2. Analisis data perbedaan hasil belajar siswa

Untuk menganalisa perbedaan hasil belajar siswa, penulis menggunakan uji kesamaan dua rata-rata (uji t), tapi terlebih dahulu harus digunakan uji normalitas dan uji homogenitas.

a. Uji Normalitas

Uji normallitas digunakan untuk mengetahui apakah sampel yang diambil berasal dari populasi yang berdistribusi normal atau bukan. Untuk menguji normalitas peneliti menggunakan rumus kai kuadrad (Chi Kuadrat). Rumusnya adalah:

$$
\chi^2 = \sum_{i=1}^n \frac{(O_i - E_i)^2}{Ei}
$$

Keterangan:

*O<sub>i</sub>* : n x luas z tabel

*Ei* : banyaknya data yang termasuk pada kelas interval

Langkah-langkah pengujiannya sebagai berikut:

a) menentukan rata-rata  $(\bar{x})$ , dengan rumus seperti pada halaman 40.

b) menentukan taraf signifikan  $(α)$ 

c) menentukan standar deviasi, dengan rumus seperti pada halaman 42

d) membuat daftar frekuensi observasi dan frekuensi ekspektasi,

**Kelas interval Batas kelas Zbatas kelas Luas Z tabel**   $E_i$   $O_i$ *i*  $i - E_i$ *E*  $(O_i - E_i)^2$ **1** | 2 | 3 | 4 | 5 | 6 | 7 **jumlah** 

**TABEL 3.4 Daftar Frekuensi Observasi Dan Ekspektasi** 

Keterangan :

Batas kelas = angka skor kiri kelas interval pertama dikurangi 0,5 dan hasilnya diletakkan pada kolom pertama sedangkan untuk kolom kedua dan seterusnya didapat dari angka-angka skor kanan kelas interval ditambah 0,5

Z batas kelas 
$$
= \frac{batas kelas - \overline{x}}{s}
$$

Luas  $Z =$  luas  $Z$  dapat dilihatdari tabel kurva normal

e) Kesimpulan

Jika  $\chi^2$ <sub>hitung</sub> <  $\chi^2$ <sub>tabel</sub>, maka data berdistribusi normal. Pada keadaan lain, data tidak berdistribusi normal.<sup>33</sup>

b. Uji Homogenitas

Untuk menguji homogenitas peneliti menggunakan rumus:

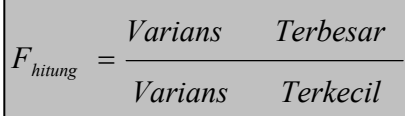

33 Subana, et.al., *statistik pendidikan*, (Bandung: CV. Pustaka Setia, 2000), Loc.Cit., h. 124- 126

Untuk menguji homogenitas varian, tabel distribusi F digunakan dengan cara seperti penggunaan distribusi t. Harga kritik F disajikan untuk menetapkan signifikansi statistik rasio kritik F yang telah dihitung, dengan melihat lajur dan kolom yang sesuai, masing-masing pada df n–1. Harga kritik F harus disamai atau dilampaui oleh harga F hasil perhitungan untuk menetapkan bahwa perbedaan antara kedua varian itu signifikan (kedua varian tersebut homogen).<sup>34</sup>

c. Uji Kesamaan Dua Rata-Rata

Uji t dilakukan setelah diketahui bahwa data berdistribusi normal, dalam hal ini peneliti menggunakan uji kesamaan dua rata-rata.<sup>35</sup> Langkah-langkah pengujiannya sebagai berikut:

a. Memformulasikan hipotesis

Ho :  $\mu_1 = \mu_2$  $H_1$  :  $\mu_1 \neq \mu_2$ 

- b. Menentukan taraf signifikan  $(\alpha)$
- c. Statistik uji

$$
t_{hiung} = \frac{\overline{x}_1 - \overline{x}_2}{\sqrt{\frac{s_{11}^2}{n_1} + \frac{s_{22}^2}{n_2}}}
$$

34 Sanapiah Faisal, *metodologi penelitian pendidikan,* (Surabaya: Usaha Nasional, 1982), h. 351- 352<sub>35</sub> Nana Sujana, *Metode Statistika*, (Bandung: Tarsito, 1995), h. 239

$$
db = v = \frac{\left(\frac{s^2_1}{n_1} + \frac{s^2_2}{n_2}\right)^2}{\left(\frac{s^2_1}{n_1}\right)^2_1 + \left(\frac{s^2_2}{n_2}\right)^2_2}
$$

$$
n_1 - 1 + n_2 - 1
$$

Keterangan:

 $\bar{x}_1$ : rata-rata nilai kelas ke-I

 $\overline{x}_{2}$ : rata-rata nilai kelas ke-II

1 2 *s* : varians pada kelas ke-I

s<sup>2</sup><sub>2</sub>: varians pada kelas ke-II

<sup>1</sup> *n* :Banyak data pada kelas ke-I

 $n_{\scriptscriptstyle 2}$ : Banyak data pada kelas ke-II

d. Kesimpulan

 $t_{\text{hitung}} < t_{\text{label}}$ , maka terima H<sub>0</sub> tolak H<sub>1.</sub>